# **Enseñanza del concepto de movimiento a velocidad constante y su representación gráfica mediante el uso de clases interactivas demostrativas con un video experimento**

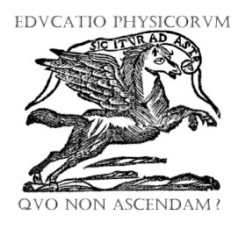

# **Yesenia Cortez Reyes<sup>1</sup> , Soraida Cristina Zúñiga Martínez2,3 y Carmen del Pilar Suárez Rodríguez 4,5**

*<sup>1</sup> Facultad de Ciencias, Universidad Autónoma de San Luís Potos, Zona Universitaria, C.P. 78290, San Luís Potosí, S.L.P. México.*

*<sup>2</sup> Departamento de Físico-Matemáticas, Universidad Autónoma de San Luís Potos, Niño Artillero 140. Zona Universitaria, C.P. 78290, San Luís Potosí, S.L.P. México. <sup>3</sup> Facultad de Ingeniería, Universidad Autónoma de San Luís Potos, Dr. Manuel Nava No.* 

*8, Col. Zona Universitaria Poniente, C.P. 78290, San Luis Potosí, S.L.P., México. <sup>4</sup> Coordinación académica Región Huasteca Sur, Universidad Autónoma de San Luís Potos, km 5 carretera Tamazunchale – San Martin, C.P. 79960, Tamazunchale, San Luís Potosí, S.L.P. México*

*<sup>5</sup> Escuela Normal de Estudios Superiores del Magisterio Potosino, Plantel 5, La cuchilla. C.P. 79960, Tamazunchale, San Luís Potosí, S.L.P. México*

**E-mail:** soraida\_zuniga@hotmail.com

(Recibido el 4 de abril de 2017, aceptado el 10 de mayo de 2017)

#### **Resumen**

Se hace uso de las Clases Interactivas Demostrativas (CID) para la enseñanza del concepto del movimiento de una partícula bajo velocidad constante y sus correspondientes gráficos posición-tiempo y velocidadtiempo. Las clases se han usado dentro del primer curso de física para estudiantes de ingeniería, como una actividad introductoria al estudio de la cinemática dentro del curso. La demostración y discusión de la situación experimental planteada se realiza en clase mediante el uso del software para análisis de videos llamado TRACKER, el cual muestra el análisis de la partícula en movimiento a velocidad constante y sus correspondientes gráficas posición y velocidad a través del tiempo. Se enfatiza también la noción de velocidad y su relación con la gráfica posición-tiempo a través del concepto matemático de la pendiente de una línea recta.

**Palabras clave:** Velocidad constante, aprendizaje activo, graficas de movimiento.

#### **Abstract**

The Interactive Lecture Demonstrations (ILD) are used for the teaching of the concept of a particle under a constant velocity and their corresponding graphs position-time and velocity-time. The classes have been used in the first semester of the physics course for engineering students, as an introductory learning activity of kinematics topic into the course. The demonstration and discussion of the stablished experimental situation is made through the analysis in class using the video analysis software TRACKER, which shows the analysis of a particle under constant speed motion and their corresponding graphs position and velocity through time. In this investigation it is emphasized the velocity concept and the relation between the position-time graph with the mathematical concept of straight line slope.

**Keywords:** Constant velocity, active learning, skills. motion graphs

**PACS:** 01.40.Fk, 01.40.–d, 01.50.My **ISSN 1870-9095**

### **I. INTRODUCCIÓN**

*Lat. Am. J. Phys. Educ. Vol. 11, No. 2, June 2017* 2325-1 *http://www.lajpe.org* En los últimos años, como resultado de la investigación educativa, se han realizado diversas propuestas para

mejorar el aprendizaje de los estudiantes universitarios, lo cual ha impactado en las metodologías y estrategias de enseñanza-aprendizaje-evaluación, que requieren de una mejora en la práctica docente y en el involucramiento

*Yesenia Cortez, Soraida Zúñiga y Pilar Suarez*

sustancial de los estudiantes en la construcción de su conocimiento.

En México, la instrucción universitaria la realizan principalmente especialistas en las disciplinas y aun cuando los centros educativos se preocupan en la mejora de la práctica docente, la instrucción tradicional de transmisión recepción o magistral sigue predominando, ha sido visto que este método de instrucción no favorece el cambio conceptual de los estudiantes, Rodríguez [1]. Los enfoques alternativos a la enseñanza tradicional insisten en la necesidad de que los alumnos desempeñen un papel más activo en clase, es decir, "aprender haciendo" tareas diversas, las cuales van desde realizar experiencias hasta resolver problemas, y se concibe como una elaboración o aplicación de los conocimientos que constituya una alternativa a la memorización simple de los mismos, Campanario y Moya [2], además se ha evidenciado que las metodologías activas superan a las tradicionales no solo en conceptos, sino también en las habilidades de resolución de problemas y guían a los estudiantes en la construcción de su conocimiento a través de la observación directa del mundo real, Meltzer and Thornton [3].

Una metodología activa ampliamente utilizada es la secuencia de aprendizaje basada en el ciclo PODS Predicción-discusión en pequeños grupos, Observación de experimentos y Discusión y comparación de los resultados de estos con las predicciones, Formulación de conclusiones. De tal manera que reproducen el proceso científico en el aula y ayudan al desarrollo de las capacidades de razonamiento. Las clases interactivas demostrativas se basan en el ciclo PODS para mejorar el entendimiento conceptual y la interpretación de fenómenos físicos y sus representaciones gráficas y han sido implementadas con grupos grandes y pequeños, en un tiempo de 50 minutos, las actividades que se pueden incluir son diversas y requieren de poco material para llevarse a cabo, entre otras ventajas.

Por otro lado, la formación en el área de ciencias es fundamental para el desarrollo no solo de científicos y tecnólogos sino de ciudadanos que se enfrentan diariamente a la toma de decisiones como la adquisición de productos, vivienda, inversiones, consulta de mapas, ecuaciones y gráficas. Para su comprensión se requiere de hacer interpretaciones graficas de la realidad, para lo que se requiere transitar de un pensamiento concreto a un pensamiento abstracto.

En la física, la representación de los fenómenos a través de modelos es de suma importancia, el movimiento se describe a través de cantidades físicas como la velocidad, aceleración, cambio en la posición, etc. En México, desde la instrucción básica los estudiantes comienzan la construcción de éstos conceptos relacionados con el área de la física de la cinemática, en secundaria, en el programa de ciencias naturales con énfasis en física construyen gráficas de movimiento posición-tiempo "x-t" y velocidad-tiempo "v-t", el programa está orientado a realizar las representaciones e interpretaciones de los mismos. Y en los cursos de física a nivel preparatoria es también un tema obligado.

A pesar de ello, se ha visto que los estudiantes preuniversitarios y universitarios presentan dificultades en la interpretación de las gráficas en cinemática e incluso se ha investigado porque se presentan dichas dificultades a fin de construir estrategias de enseñanza que contrarresten estas concepciones erróneas de los estudiantes. Eshach [4].

En este trabajo se presenta y emplea una estrategia educativa basada en el aprendizaje activo para el concepto de velocidad constante y su representación gráfica dentro del primer curso de física en estudiantes de ingeniería a nivel universitario, se espera que además del contenido disciplinar se atienda al desarrollo de habilidades cognitivas y al uso de tecnología en el aula, incluye aspectos considerados como de suma importancia para favorecer el aprendizaje de las ciencias: lo que los alumnos saben (ideas previas), saben hacer (estrategias de razonamiento), creen (concepciones epistemológicas) y creen que saben (meta cognición). Campanario y Otero [5], Biggs [6]. Aunque se centra principalmente en favorecer el desarrollo conceptual de la velocidad constante, también se tiene un impacto en la conceptualización de la recta y sus aplicaciones a problemas de cinemática.

# **II. EL CONTEXTO**

Los sujetos de estudio fueron (N=92) estudiantes de ingeniería que cursan la materia de Física A, en el Departamento Físico Matemáticas de la Universidad Autónoma de San Luis Potosí en el semestre agostodiciembre de 2016, donde se imparten cursos de ciencias básicas a estudiantes de la Facultad de Ingeniería y Facultad de Ciencias Químicas, ubicado en la capital del Estado de San Luis Potosí, México. Los estudiantes con una edad promedio de 18-20 años, 74 hombres y 18 mujeres. Todos pertenecen a diferentes carreras de ingeniería. No se consideró explorar las diferencias en el perfil de los estudiantes en cuanto a la profesión, ya que han sido admitidos bajo los mismos requisitos de ingreso y están distribuidos en los grupos de manera aleatoria.

# **III. DESCRIPCIÓN DE LA ESTRATEGIA (CID)**

Las Clases Interactivas Demostrativas (CID) se fundamentan en el aprendizaje activo y han sido desarrolladas por Sokoloff y Thornton [7] en su libro Interactive Lecture Demonstrations (Active Learning in Introductory Physics) [8], dichas CID se plantean a partir del desarrollo de 8 pasos, para los cuales se utiliza un experimento real "en vivo". En esta investigación se ha utilizado en vez de un experimento real, la video-grabación previa de un experimento en el laboratorio con su correspondiente análisis de las variables: posición, velocidad y tiempo, con el uso del software libre TRACKER. Por lo cual podemos decir que nuestra investigación, propone un alternativa en el uso de las CID, usando un experimento real video-grabado previamente con

*Lat. Am. J. Phys. Educ. Vol. 11, No. 2, June 2017* 2325-2 *http://www.lajpe.org*

*Enseñanza del concepto de movimiento a velocidad constante y su representación gráfica mediante el uso de clases interactivas demostrativas* su correspondiente análisis a través del uso de las nuevas tecnologías.

Los 8 pasos de las CID para ésta investigación se describen a continuación:

*Paso I.* La sesión inicia con el docente explicando o mostrado un experimento usando un material didáctico, en el caso de esta investigación con el video de un experimento que es analizado utilizando el software TRACKER.

*Paso II.* El profesor entrega una hoja de predicción a cada alumno para que de manera individual plasme las ideas que ya tiene sobre el tema (ideas previas).

*Paso III.* Se inicia una discusión entre miembros de un grupo conformado de 3 a 5 integrantes. Los estudiantes presentan sus predicciones, construyendo argumentos para defender la predicción de cada uno y con ello construir una postura que sea representativa del grupo (Figura 1). En este paso es importante la atención del profesor para apoyar aquellas discusiones que se alejen del tema a tratar y también para motivar a los alumnos a participar.

*Paso IV*. El profesor pregunta abiertamente cuales son las predicciones permitiendo a los equipos presentar sus ideas, y así identificar las predicciones más comunes.

*Paso V*. Los alumnos apuntan las predicciones más comunes en su hoja de predicciones, la cual es un documento que se entregará al profesor al final de la clase como evidencia de la asistencia y como objeto de análisis y evaluación de la CID mediante rúbrica.

*Paso VI*. El profesor muestra el experimento a los estudiantes poniendo énfasis en el resultado correcto. El experimento en nuestro caso consiste en el análisis de un video pregrabado utilizando el software libre TRACKER, que permite visualizar además de la situación real de un objeto moviéndose a velocidad constante, las gráficas posición-tiempo (*x-t)*, velocidad-tiempo (*v-t)* y aceleracióntiempo (*a-t)* asociadas al movimiento. El experimento real consiste en un riel de aire con un móvil encima de éste, con el cual se minimiza el efecto de la fricción (Figura 2). Al ser un video-experimento puede repetirse cuantas veces sea necesario para que a los estudiantes les quede muy claro cuál ha sido el resultado.

*Paso VII*. Enseguida el docente pregunta a los estudiantes cuales son tales resultados, motivando a la participación activa. Es posible que en esta sección se presenten preguntas formuladas por los estudiantes como: ¿Qué pasa si…? El profesor debe mediar estas preguntas dependiendo del tiempo y relevancia que el resultado puede traer al tema que se trata. Al final de esta discusión grupal, los estudiantes escriben sus resultados en la hoja de resultados, documento que se conservará al final de la clase para el análisis y evaluación de la CID mediante rúbrica.

Cada CID incluye una hoja de predicción y una hoja de resultados, las dos hojas son completamente iguales. Cada documento se divide en segmentos llamados "Demostración" es importante incluir todos los pasos del ciclo en cada segmento. Si una demostración tiene más de un experimento a realizar o si estos son muy semejantes se pueden agrupar dentro de una misma. Estos documentos marcan la guía de evolución de la CID en el aula.

La CID presentada en este trabajo es una traducción y adaptación realizada por Diana Tavares [9], de la ILD de movimiento rectilíneo uniforme (MRU) contenida en el libro Interactive Lecture Demonstrations (Active Learning in Introductory Physics) de Sokoloff y Thornton [8]. Las hojas de predicciones y resultados usadas en este trabajo contienen 4 demostraciones las cuales están relacionadas con: Demostración 1, la gráfica de posición–tiempo. Demostración 2, gráfica velocidad-tiempo. Demostración 3, las gráficas de posición-tiempo y velocidad-tiempo. Demostración 4, relaciona intervalos diferentes de tiempo dentro de gráficas velocidad-tiempo y distancia (posición) tiempo. Lo anterior para el caso de un movimiento rectilíneo a velocidad constante.

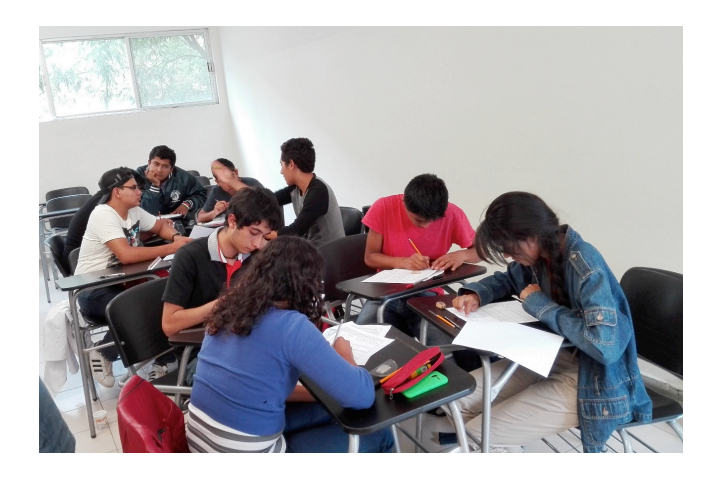

**FIGURA 1.** Sesión de elaboración de predicciones por parte de los estudiantes.

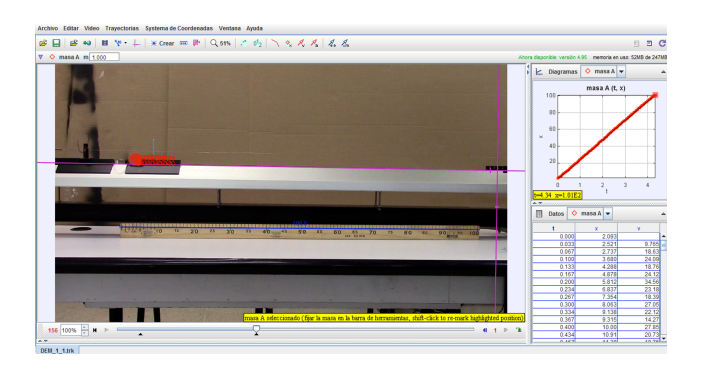

**FIGURA 2.** Experimento utilizado en la Demostración 1.1, a la izquierda de la imagen se observa la situación real de un objeto alejándose del origen en dirección hacia la derecha a velocidad constante, a la derecha la representación gráfica del movimiento utilizando TRACKER.

Para medir los avances en el aprendizaje además de las hojas de predicción y de resultados se utilizó el cuestionario sobre gráficas en cinemática (Test of Understanding Graphs in Kinematics TUG-K), que es un instrumento validado que consta de 12 reactivos creado por Beichner [10], del cual solo se tomaron 4 reactivos que son los más

*Lat. Am. J. Phys. Educ. Vol. 11, No. 2, June 2017* 2325-3 *http://www.lajpe.org*

#### *Yesenia Cortez, Soraida Zúñiga y Pilar Suarez*

relacionados a la temática empleada. De las dos formas de evaluación de los avances o ganancias en el aprendizaje anteriormente mencionadas (1.-Rúbrica para evaluar las hojas de predicción y resultados. 2.- El test TUG-K), mostraremos en este artículo los resultados de la evaluación de las hojas de predicción y resultados mediante el empleo de una matriz de evaluación o rúbrica con niveles de desempeño alto, medio, bajo y nulo, Figura 3. De la evaluación del aprendizaje mediante el test TUG-K, no se mostraran resultados en este artículo.

## **IV. MATRIZ DE EVALUACIÓN**

Uno de los aportes principales de nuestra investigación es el diseño de una rúbrica para evaluar el desempeño de los estudiantes ante la aplicación de la CID de movimiento rectilíneo a velocidad constante (MRU) mediante el uso de las hojas de predicciones y resultados. Para establecer la matriz de evaluación o rúbrica se tomaron 4 niveles de desempeño, alto, medio, bajo y nulo, para los cuales se considera que: el nivel nulo indica que el estudiante no realizo nada, y el alto es la respuesta totalmente correcta para la demostración, los criterios medio y bajo se unificaron de acuerdo a las respuestas parcialmente correctas de los estudiantes, es decir, haciendo un análisis de cada una de las respuestas expuestas dentro de las hojas de predicciones y resultados. En la misma rúbrica se establecieron valores para cada uno de los niveles de desempeño y así facilitar el análisis de los resultados siendo el desempeño alto como el número 3, el medio como el 2, el bajo como el 1 y el nulo como el cero (Figura 3 y 4).

**Demostración 1:** En el eje de la izquierda dibuja tu predicción de la gráfica de *distancia (posición)-tiempo* que generaría una persona alejándose del origen (nuestro punto de referencia) moviéndose a velocidad constante. En el eje de en medio dibuja tu predicción de la gráfica de una persona acercándose al origen a velocidad constante. En el eje de la derecha tu predicción de la gráfica de una persona que no se mueve.

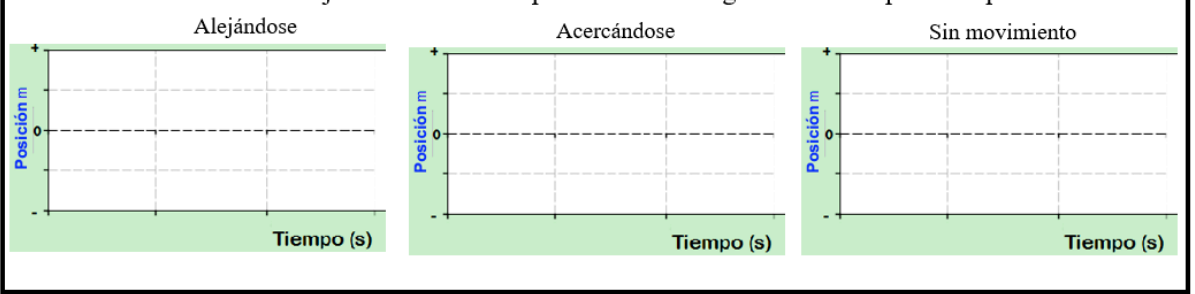

**FIGURA 3.** Demostración 1 tomada de las hojas de predicciones y resultados. La grafica de la izquierda corresponde a la demostración 1.1 (Grafica 1), la del centro a las 1.2 (Grafica 2), y la de la derecha a la 1.3 (Grafica 3).

| MATRIZ DE EVALUACIÓN (RÚBRICA) HOJA DE PREDICCIONES CDI'S, HOJA DE RESULTADOS CDI'S |                         |                                      |                                                                                                   |                                                                                                    |                                              |  |  |
|-------------------------------------------------------------------------------------|-------------------------|--------------------------------------|---------------------------------------------------------------------------------------------------|----------------------------------------------------------------------------------------------------|----------------------------------------------|--|--|
| <b>CATEGORIA</b> /<br><b>NIVELES DE</b><br><b>DESEMPEÑO</b>                         |                         | <b>NULO</b><br>$\boldsymbol{\sigma}$ | BAJO(1)                                                                                           | MEDIO(2)                                                                                                    | ALTO(3)                                      |  |  |
| Demostración                                                                        | Gráfica                 | No                                   | 1. Dibuja una                                                                                     | 1. Dibuja una recta                                                                                                  | Dibuja una línea recta con                   |  |  |
| $\mathbf{1}$                                                                        | $\mathbf{1}$            | hizo<br>nada                         | línea recta<br>horizontal.                                                                        | con pendiente<br>negativa.                                                                                           | pendiente positiva, partiendo<br>del origen. |  |  |
|                                                                                     |                         |                                      | 2. Dibuja un<br>punto                                                                             | 2. Dibuja una línea<br>recta con<br>pendiente<br>positiva, pero no<br>inicia en origen.                              | Tiempo (s)                                   |  |  |
|                                                                                     | Gráfica                 | No.                                  | 1. Dibuja una                                                                                     | 1. Dibuja una recta                                                                                                  | Dibuja una línea recta con                   |  |  |
|                                                                                     | $\overline{\mathbf{z}}$ | hizo                                 | curva.                                                                                            | con pendiente                                                                                                    | pendiente negativa.                          |  |  |
|                                                                                     |                         | nada                                 | 2. Dibuja dos<br>rectas, una<br>horizontal v<br>otra con<br>pendiente<br>negativa y/o<br>positiva | positiva.<br>2. Dibuja una línea<br>recta con<br>pendiente<br>negativa, pero<br>inicia y/o termina<br>en otro punto. | Tierrapo (a)                                 |  |  |
|                                                                                     | Gráfica                 | No                                   | Dibuja un                                                                                         | Dibuia una línea                                                                                                    | Dibuja una línea recta sobre el              |  |  |
|                                                                                     | 3                       | hizo<br>nada                         | punto en el<br>origen.                                                                            | recta horizontal<br>que no está sobre                                                                                | eje horizontal (eje tiempo).                 |  |  |
|                                                                                     |                         |                                      |                                                                                                   | el eje tiempo (x<br>igual a cero)                                                                                    | Tierrepo (a)                                 |  |  |

**FIGURA 4.** Matriz de evaluación o rúbrica para evaluar las hojas de predicciones y resultados, se muestra solo para la demostración 1, la cual incluye 3 graficas que corresponden a las demostraciones 1.1, 1.2 y 1.3

 Cada hoja de predicciones y de resultados cuenta con 4 demostraciones, lo cual nos da un total 10 gráficas para cada hoja, (tomamos las 10 graficas como demostraciones) la puntuación mayor de cada grafica es de 3 puntos, de tal manera que se toman 30 puntos como un 100% de calificación para cada hoja de resultados y predicciones.

### 9 **V. RESULTADOS**

7 8

 $\begin{array}{c} 10 \\ 11 \end{array}$ El factor de Hake establecido por Richard R. Hake [11], se utiliza para determinar el índice de ganancia (g), en la evaluación de los cursos en los cuales hay un componente didáctico, ésta cantidad indica la ganancia real promedio del aprendizaje conceptual normalizada. La ganancia (g) se determina a partir de los aciertos obtenidos en el instrumento de evaluación utilizado o un test, en nuestro caso son los resultados de la matriz de evaluación o rúbrica para hoja de predicciones CDI (antes de la demostración) y hoja de resultados CDI (después de la demostración). La ganancia normalizada de Hake (g) se determina con la siguiente ecuación: 23

$$
24 \t\t g = \frac{(\%Hojas \text{Re} sultados) - (\%Hojas \text{Pr} edicción)}{100\% - (\%Hojas \text{Pr} edicción)}
$$
(1)

 $\frac{25}{26}$ 26 Se realiza el análisis de las hojas de predicciones y de 27 resultados usando el factor de Hake y se obtienen los 28 resultados en promedio para los 4 grupos experimentales. 28 resultados en promedio para los 4 grupos experimentales,<br>29 cabe mencionar que al grupo de control no se le aplicaron 29 cabe mencionar que al grupo de control no se le aplicaron 30 las hojas de las CDI, solo se les aplicó el test conceptual 30 las hojas de las CDI, solo se les aplicó el test conceptual<br>31 TUG-K el cual también se aplicó en los grupos 31 TUG-K el cual también se aplicó en los grupos experimentales y los resultados de éste no se muestra en este artículo. 34

35 **TABLA I.** Resultados de la evaluación mediante la rúbrica de las 36 hojas de predicciones y resultados en los 4 grupos experimentales*.* 37

| Grupos         | % Hoja           | % Hoja           | Ganancia.       |
|----------------|------------------|------------------|-----------------|
| experimentales | predicciones     | resultados       | Factor de       |
|                |                  |                  | Hake $(g)$      |
| Grupo 1        | 68.80            | 91.73            | 0.74            |
| Grupo 2        | 70.36            | 84.52            | 0.48            |
| Grupo 3        | 70.63            | 88.89            | 0.62            |
| Grupo 4        | 76.11            | 88.52            | 0.52            |
| Promedio       | $71.48 \pm 3.19$ | $88.52 \pm 2.96$ | $0.59 \pm 0.11$ |

<sup>38</sup>

39<br>40 De la tabla I, podemos observar que para el grupo experimental 1, se ha obtenido una ganancia de 0.74 la cual es una ganancia alta de acuerdo a los valores que toma el factor de Hake, Para el grupo 2, se obtiene una ganancia 0.48 la cual es considerada una ganancia media. Para el grupo experimental 3 se obtienen una ganancia de 0.62 la cual es considerada una ganancia media pero cercana a la alta (0.7). Por último para el grupo 4, se obtiene una ganancia de 0.52 la cual es considerada una ganancia media. De manera general el promedio consolidado de la 50 ganancia de los 4 grupos experimentales es de  $(0.59\pm0.11)$ ,<br>51 cabe mencionar que los estudiantes en el momento de la

*Lat. Am. J. Phys. Educ. Vol. 11, No. 2, June 2017* 2325-5 *http://www.lajpe.org* 51 cabe mencionar que los estudiantes en el momento de la

 actividad no han tenido clase instruccional anterior del profesor relacionada con el tema, de tal manera que solo los conocimientos previos y los obtenidos mediante la demostración son los involucrados en la ganancia del aprendizaje medida por el factor de Hake. Observando que la estrategia es una actividad introductoria al tema Movimiento Rectilíneo Uniforme (MRU), la ganancia para los grupos experimentales  $(0.59\pm0.11)$  es considerada 60 satisfactoria y dentro del rango medio de acuerdo al factor 61 de Hake pero más cercana al rango alto  $(0.7)$ . de Hake pero más cercana al rango alto  $(0.7)$ .

 Se obtienen también de manera análoga los resultados de la ganancia normalizada del aprendizaje usando el factor de Hake (g), de las 10 gráficas, provenientes de las 4 demostraciones, las cuales se etiquetan como demostraciones: 1.1, 1.2, 1.3, 2.1, 2.2, 2.3, 3.1, 3.2, 4.1 y  $4.2.$ 

68 69 **TABLA II.** Resultados de la evaluación mediante la rúbrica de las 70 hojas de predicciones y resultados, de cada una de las 10 gráficas provenientes de las 4 demostraciones. 72

|         | Ganancia usando el Factor de Hake (g) |       |       |       |                 |  |  |
|---------|---------------------------------------|-------|-------|-------|-----------------|--|--|
| Demos-  | Grupo                                 | Grupo | Grupo | Grupo | Promedio        |  |  |
| tración |                                       | 2     | 3     | 4     |                 |  |  |
| 1.1     | 0.38                                  | 0.36  | 0.31  | 0.28  | $0.33 \pm 0.04$ |  |  |
| 1.2     | 0.72                                  | 0.34  | 0.45  | 0.28  | $0.45 \pm 0.19$ |  |  |
| 1.3     | 0.16                                  | 0.14  | 0.12  | 0.00  | $0.11 \pm 0.07$ |  |  |
| 2.1     | 0.58                                  | 0.32  | 0.50  | 0.28  | $0.42 \pm 0.14$ |  |  |
| 2.2     | 0.76                                  | 0.21  | 0.55  | 0.72  | $0.56 \pm 0.24$ |  |  |
| 2.3     | 0.12                                  | 0.04  | 0.14  | 0.03  | $0.08 \pm 0.05$ |  |  |
| 3.1     | 0.31                                  | 0.32  | 0.33  | 0.06  | $0.25 \pm 0.13$ |  |  |
| 3.2     | 0.44                                  | 0.33  | 0.45  | 0.24  | $0.37 \pm 0.10$ |  |  |
| 4.1     | 0.58                                  | 0.33  | 0.67  | 0.53  | $0.53 \pm 0.14$ |  |  |
| 4.2     | 0.27                                  | 0.38  | 0.24  | 0.18  | $0.27 \pm 0.08$ |  |  |

73

De acuerdo con la Tabla II:

 Para el grupo experimental 1, la ganancia superior es de (0.76) en la demostración 2.2, así como de (0.72) para la demostración 1.2, los cuales se ubican en los rangos de ganancia alto, esto nos indican que los alumnos de este grupo tuvieron un avance significativo en la representación gráfica de posición-tiempo y velocidad-tiempo, para un objeto que se acerca a su punto de origen a velocidad constante.

 Para el grupo 2, la ganancia superior es de (0.38) en la 84 demostración 4.2, así como de (0.36) para la demostración 85 1.1, los cuales se ubican en los rangos de ganancia media. 1.1, los cuales se ubican en los rangos de ganancia media, considerando que la demostración 4.2 usa intervalos de 87 tiempo diferentes, representa mayor dificultad que las otras<br>88 demostraciones, de modo que la ganancia obtenida es demostraciones, de modo que la ganancia obtenida es significativa para el grupo experimental 2.

90 Para el grupo experimental 3 la ganancia más alta es de  $(0.67)$  en la demostración 4.1, siguiendo la demostración 92 2.2 con una ganancia de (0.55), las cuales representan una

93 ganancia media.<br>94 Dentro del grup 94 Dentro del grupo experimental 4, las dos demostraciones 95 con mayor ganancia son la 2.2 con un valor de  $(0.72)$  para

- 95 con mayor ganancia son la 2.2 con un valor de (0.72) para
- 96 la ganancia, ubicándola en un rango de ganancia alto y la
- demostración 4.1, con una ganancia de  $(0.52)$ .

*Yesenia Cortez, Soraida Zúñiga y Pilar Suarez*

1 De manera general en los 4 grupos experimentales, las 2 ganancias más altas están en las demostraciones 2.2 con<br>3 una ganancia de  $(0.56 \pm 0.24)$  v en la demostración 4.1 con una ganancia de  $(0.56 \pm 0.24)$  y en la demostración 4.1 con 4 una valor de (0.53  $\pm$  0.14), estos valores se ubican en el 5 nivel de ganancia medio pero cercano al alto, con lo cual 5 nivel de ganancia medio pero cercano al alto, con lo cual 6 podemos afirmar de manera general que los alumnos 7 desarrollaron al final avance significativo en la 8 representación gráfica de posición-tiempo y velocidad-<br>9 tiempo para un objeto que se acerca a su punto de origen a tiempo, para un objeto que se acerca a su punto de origen a 10 velocidad constante, con y sin intervalos de tiempo.

11 Dentro de la figura 5 se pueden observar claramente las 12 demostraciones que obtienen ganancias más altas que son 13 las demostraciones  $2.2 \times 4.1$ , y también se pueden observar las demostraciones 2.2 y 4.1, y también se pueden observar 14 cuales fueron las más bajas que son las demostraciones 2.3<br>15 y 1.3.  $v 1.3.$ 

16 Haciendo un análisis más profundo del objetivo y los 17 conceptos implicados en cada una de las demostraciones 18 con mayores ganancias dentro de las hojas de predicciones 18 con mayores ganancias dentro de las hojas de predicciones 19 y resultados, es decir la 2.2 y 4.1. Para la demostración 2.2 20 el objetivo es hacer la predicción de la gráfica velocidad-<br>21 tiempo que generaría una persona acercándose al origen 21 tiempo que generaría una persona acercándose al origen<br>22 (nuestro punto de referencia) a velocidad constante, con 22 (nuestro punto de referencia) a velocidad constante, con 23 una velocidad negativa, de modo que hubo un avance<br>24 significativo al entender el comportamiento gráfico de un 24 significativo al entender el comportamiento gráfico de un 25 movimiento con velocidad constante con pendiente 25 movimiento con velocidad constante con pendiente<br>26 negativa (línea recta por debaio del eje horizontal o 26 negativa (línea recta por debajo del eje horizontal o 27 tiempo), que después de alejarse de su punto de partida 27 tiempo), que después de alejarse de su punto de partida<br>28 (origen), regresa a este, con la misma velocidad. 28 (origen), regresa a este, con la misma velocidad.

29 30

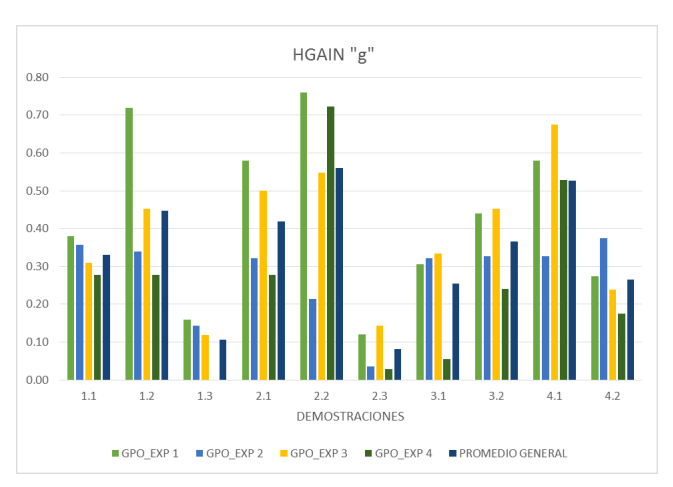

33 **FIGURA 5.** Resultados de la ganancia de Hake o "Hgain" (g) 34 para cada demostración, correspondientes a 10 gráficas y para cada uno de los grupos experimentales y su promedio. Datos obtenidos de la tabla II.

38 Para la demostración 4.2 los estudiantes tienen que realizar 39 la predicción de la gráfica de posición-tiempo del 40 movimiento que describe una persona cuando:

- 41 Inicia en el punto de referencia.<br>42 Camina lentamente aleiándos
- 42 Camina lentamente alejándose del punto de<br>43 · referencia a velocidad constante por 4 segundos. referencia a velocidad constante por 4 segundos.
- 44 Después se detiene y permanece sin moverse por 45 between 45 correspondence sin moverse por otros 4 segundos.

46 • Finalmente camina de regreso al punto de 47 referencia llevando el doble de la velocidad que<br>48 llevaba al inicio 48 llevaba al inicio.<br>49 En la demostración de

 En la demostración descrita anteriormente se puede 50 observar el uso de líneas rectas con diferentes pendientes,<br>51 de modo que los estudiantes fueron capaces de interpretar el de modo que los estudiantes fueron capaces de interpretar el comportamiento gráfico de un movimiento con velocidad constante tanto en gráficas posición-tiempo, como en 54 gráficos velocidad-tiempo.<br>55 En relación a las ganancia

55 En relación a las ganancias bajas, están presentes en las<br>56 demostraciones 1.3 y 2.3 ambas demostraciones implican 56 demostraciones 1.3 y 2.3, ambas demostraciones implican 57 graficar la predicción de una persona que no se mueve en 58 una gráfica de posición-tiempo y de velocidad-tiempo, con 58 una gráfica de posición-tiempo y de velocidad-tiempo, con 59 esto podemos afirmar que los estudiantes no comprenden 60 de manera correcta lo que sucede con los gráficos  $x$ -t y  $y$ -t 60 de manera correcta lo que sucede con los gráficos *x-t* y *v-t* 61 para un objeto que no está en movimiento, que siguen 62 teniendo confusión o conceptos erróneos al respecto. 63

64

### 65 **VI. CONCLUSIONES**

66<br>67 La implementación de la metodología de CID como propuesta didáctica educativa en la materia de Física A en el Departamento de Físico Matemáticas de la Universidad Autónoma de San Luis Potosí en el semestre agostodiciembre de 2016 ha tenido un resultado satisfactorio, ya que de manera general el proceso de enseñanza-aprendizaje se lleva a cabo de la manera tradicional (IT) con clases expositivas y un rol pasivo del estudiante, por lo cual éste trabajo de investigación sirve como un antecedente y evidencia para la comunidad escolar para la futura aplicación de la misma metodología de enseñanza aprendizaje y para otras diferentes.

 Los estudiantes socializaron el conocimiento y los contrapusieron con los de sus compañeros. El programa 81 TRACKER les permitió observar el procedimiento correcto 82 mediante una video-demostración, permitiéndoles comparar mediante una video-demostración, permitiéndoles comparar sus predicciones con los resultados correctos de una manera interactiva e inmediata sin la intervención del docente que explique la solución correcta, siendo este un guía del proceso de enseñanza aprendizaje, estimulando la colaboración de los estudiantes. Los resultados obtenidos 88 mediante el uso de un experimento video–grabado 89 previamente y analizado con el software TRACKER, previamente y analizado con el software TRACKER, lograron una ganancia en el aprendizaje comparable a las obtenidas en algunos otros estudios usando CDI con experimentos reales "en vivo" [12, 13, 14, 15], por lo cual podemos afirmar que un experimento video grabado previamente se puede usar como alternativa al uso del experimento real.

96 La ganancia del aprendizaje entre las evaluaciones de las 97 hojas de predicciones y las hojas de resultados obtenidas 98 mediante el Factor Normalizado de Hake (g), para los 99 grupos experimentales tiene un promedio de  $(0.59\pm0.11)$ 99 grupos experimentales tiene un promedio de  $(0.59\pm0.11)$ , 100 esta es una ganancia significativa, tomando en cuenta que esta es una ganancia significativa, tomando en cuenta que 101 los estudiantes no han visto el tema en el curso de física, de 102 modo que la estrategia se presenta como una actividad introductoria, y únicamente utilizan los conocimientos 104 previos del bachillerato y los que obtienen durante la

*Enseñanza del concepto de movimiento a velocidad constante y su representación gráfica mediante el uso de clases interactivas demostrativas* aplicación de la metodología didáctica.

 La rúbrica que fue diseñada y utilizada durante esta investigación y que sirve para evaluar el desempeño de los 4 estudiantes en las hojas de predicción y resultados, se puede<br>5 usar como referente e instrumento de análisis para la usar como referente e instrumento de análisis para la aplicación de la CID de movimiento rectilíneo uniforme, y como modelo para diseñar nuevas rúbricas que sean útiles para las aplicación de CID de otros temas.

# **AGRADECIMIENTOS**

 $\frac{12}{13}$ Se agradece a los alumnos y profesores del Departamento Físico Matemáticas de la UASLP, que participaron con mucho entusiasmo en este estudio.

### **REFERENCIAS**

 

 

- [1] Rodríguez, J., *Evaluación del desempeño del docente de*
- *la unidad educativa Prof. Fernando Ramírez*. Revista
- 22 ICONO14. Revista científica de Comunicación y<br>23 Tecnologías emergentes  $8(2)$ , 58-70 (2012). Tecnologías emergentes, *8*(2), 58-70. (2012).
- [2] Campanario, J. M., & Moya, A., *¿Cómo enseñar ciencias?,* Enseñanza de las Ciencias, *17*(2), 179-192
- 26 (1999).<br>27 [3] Me [3] Meltzer, D., & Thornton, R., *Resource letter ALIP–1: active-learning instruction in physics.* American journal of
- 29 physics, 80(6), 478-496 (2012).<br>30 [4] Eshach, H. The use of int [4] Eshach, H. *The use of intuitive rules in interpreting*
- *students' difficulties in reading and creating kinematic*
- *graphs.* Canadian Journal of Physics. *92*(1), 1-8 (2013).
- [5] Campanario, J., & Otero, J. *Más allá de las ideas*
- *previas como dificultades de aprendizaje.* Enseñanza de las
- Ciencias, 18(2), 155-169 (2000*).*
- [6] Biggs, J., & Biggs, J. B. *Calidad del aprendizaje universitario*, Vol. 7. Narcea ediciones. (2004).  $\frac{37}{75}$
- 
- [7] Sokoloff, D. R., & Thornton, R. K. *Using interactive lecture demonstrations to create an active learning environment*. In AIP Conference Proceedings, **399(1)**,
- 1061-1074, (march, 1997)
- 
- [8] Sokoloff, D. R., & Thornton, R. K. *Interactive Lecture Demonstrations, by David R. Sokoloff, Ronald K. Thornton,*
- 
- *Wiley-VCH,U.S.A, (2004)* [9] Tavares, D., *Implementación de una estrategia activa complementada con tic para enseñanza de circuitos eléctricos en nivel bachillerato*. Tesis de maestría en 48 ciencias en física educativa, CICATA-Instituto Politécnico<br>49 Nacional México D E (2015) 49 Nacional, México D.F. (2015).<br>50 [10] Beichner, R. J. Testin
- [10] Beichner, R. J. *Testing student interpretation of kinematics graphs*. American Journal of Physics, **62(8)**, 52 750-762 (1994).<br>53 1111 Hake, R. R.
- [11] Hake, R. R. *Interactive-engagement versus traditional methods: A six-thousand-student survey of mechanics test data for introductory physics courses*. American Journal of
- 56 Physics, **66**(1), 64-74 (1998).<br>57 [12] Ramírez, G., López, A. [12] Ramírez, G., López, A. y Mario H. Ramírez. *"Clases demostrativas interactivas de magnetismo en el bachillerato del IPN."* Lat. Am. J. Phys. Educ. Vol **7.1**, 27
- 60 (2013).<br>61 [13] Se [13] Serrano, R. *Implementación de clases demostrativas*
- *interactivas para la enseñanza de calor y temperatura en el*
- *bachillerato*. Tesis para obtener el grado de maestra en ciencias en física educativa. CICATA-Instituto Politécnico
- Nacional, México D.F. México, 2013.
- [14] Melo, J., *Propuesta didáctica encaminada a la*
- *descripción de algunos fenómenos de la óptica atmosférica,*
- *con niños indígenas amazonenses*. Tesis Doctoral.
- Universidad Nacional de Colombia. (2014)
- [15] Sharma, M. D., Johnston, I. D., Johnston, H., Varvell,
- K., Robertson, G., Hopkins, A., and Thornton, R*. Use of*
- *interactive lecture demonstrations: A ten year study.*
- Physical Review Special Topics-Physics Education
- Research, *6*(2), 020119 (2010).